Yeah, reviewing a book **Js** could mount up your near friends listings. This is just one of the solutions for you to be successful. As understood, expertise does not suggest that you have astonishing points.

Comprehending as capably as bargain even more than additional will have enough money each success. next-door to, the declaration as without difficulty as perception of this Js can be taken as capably as picked to act.

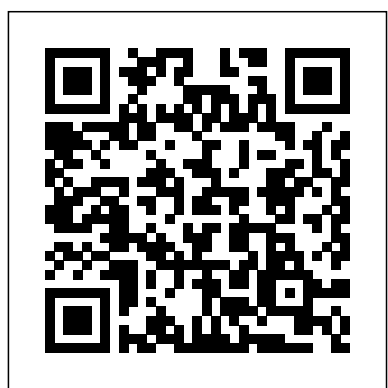

*The Good Parts* Packt Publishing Ltd Dispels the myth that JavaScript is a "baby" language and demonstrates why it is the scripting language of choice used in the design of millions of Web pages and server-side applications Quickly covers JavaScript basics and then moves on to more advanced topics such as objectoriented programming, XML, Web services, and remote scripting Addresses the many issues that Web application developers face, including internationalization, security, privacy, optimization, intellectual property issues, and obfuscation Builds on the reader's basic understanding of HTML, CSS, and the Web in general This book is also available as part of the 4-book JavaScript and Ajax Wrox Box (ISBN: 0470227818). This 4-book set includes: Professional JavaScript for Web Developers (ISBN: 0764579088) Professional Ajax 2nd edition (ISBN: 0470109491) Professional Web 2.0 Programming (ISBN: 0470087889) Professional Rich Internet Applications: Ajax and Beyond (ISBN: 0470082801)

*Beginning Node.js* Pearson Professional Many companies, from startups to Fortune 500 companies alike, use Node.js to build performant backend services. And engineers love Node.js for its approachable API and familiar syntax. Backed by the world's largest package repository, Node's enterprise foothold is only expected to grow. In this hands-on guide, author Thomas Hunter II proves that Node.js is just as capable as traditional enterprise platforms for building services that are observable, scalable, and resilient. Intermediate to advanced Node.js developers will find themselves integrating application code with a breadth of tooling from each layer of a modern service stack. Learn why running redundant copies of the same Node.js service is necessary Know which protocol to choose, depending on the situation Fine-tune your application containers for use in production Track down errors in a distributed setting to determine which service is at fault Simplify app code and increase performance by offloading work to a reverse proxy Build dashboards to monitor service health and throughput Find out why so many different tools are required when operating in an enterprise environment

A JavaScript and jQuery Developer's Guide Apress It's easy to learn parts of JavaScript, but much harder to learn it completely—or even sufficiently—whether you're new to the language or have used it

for years. With the "You Don't Know JS" book series, you'll get JavaScript application without negatively a more complete understanding of affecting the rest of your code. Examine the JavaScript, including trickier parts of the language that many experienced JavaScript programmers simply avoid. The series' first book, Up & Going, provides the necessary background for those of you with hypermedia APIs with Node.js Test, integrate, limited programming experience. By learning the basic building blocks of programming, as well as JavaScript's core mechanisms, you'll be prepared to dive into the other, more in-depth books in the series—and be well on your way toward true JavaScript. With this book you will: Learn the essential programming building blocks, including operators, types, variables, conditionals, loops, and functions Become familiar with JavaScript's core mechanisms such as values, function closures, this, and prototypes Get an overview of other books in the series—and learn why it's of any skill level that want to get up and important to understand all parts of JavaScript

**Pro Node.js for Developers** "O'Reilly Media, Inc."

Take advantage of JavaScript's power to build robust web-scale or enterprise applications that are easy to extend and maintain. By applying the design patterns outlined in this practical book, experienced JavaScript developers will learn how to write flexible and resilient code that's easier—yes, easier—to work with as your HTML pages using the Handlebars code base grows. JavaScript may be the most essential web programming language, but in the real world, JavaScript applications often break when you make changes. With this book, author Eric Elliott shows you how to add

client- and server-side features to a large anatomy of a large-scale JavaScript application Build modern web apps with the capabilities of desktop applications Learn best practices for code organization, modularity, and reuse Separate your application into different layers of responsibility Build efficient, self-describing and deploy software updates in rapid cycles Control resource access with user authentication and authorization Expand your application's reach through internationalization

## *Distributed Systems with Node.js* O'Reilly Media

Build an interactive and full-featured web application from scratch using Node.js and MongoDBAbout This Book • Configure your development environment to use Node.js and MongoDB• Use Node.js to connect to a MongoDB database and perform data manipulations• A practical guide with clear instructions to design and develop a complete web application from start to finishWho This Book Is ForThis book is designed for JavaScript developers running using Node.js and MongoDB to build full-featured web applications. A basic understanding of JavaScript and HTML is the only requirement for this book.What You Will Learn • Configure your development environment to use Node.js and MongoDB• Write and configure a web server using Node.js powered by the Express.js framework• Build dynamic template engine• Persist application data using MongoDB and Mongoose ODM• Test your code using automated testing tools such as the Mocha framework• Deploy the development environment to the cloud using services such as Heroku, Amazon No matter how much experience you have Web Services, and Microsoft Azure • Explore Single-Page application frameworks understand the language. This concise yet into take your web applications to the next levelIn DetailNode.js and MongoDB are quickly becoming one of the most popular tech stacks for the web. Powered by Google's effective JavaScript programmer. You'll V8 engine, Node.js caters to easily building fast, scalable network applications while MongoDB is the perfect fit as a scalable, high-performance, open source NoSQL database solution. Using these two technologies together, web applications can be built quickly and easily and deployed to the cloud with very little difficulty.The book knowledge, you can achieve true JavaScript will begin by introducing you to the groundwork needed to set up the development environment. Here, you will quickly run through the steps necessary to get the main application server up and running. Then you will see how to use Node.js to connect to a MongoDB database benefits of scope-based hiding Discover how and perform data manipulations.From here on, the book will take you through integration with third-party tools for interaction with web apps. It then moves on **Node.js Web Development** Packt Publishing to show you how to use controllers and view Ltd models to generate reusable code that will reduce development time. Toward the end of the book, we will cover tests to properly execute the code and some popular frameworks for developing web applications.By the end of the book, you will They need to be ninja-stealthy, efficient, have a running web application developed with MongoDB and Node.js along with it's popular frameworks.Style and approachAn easy guide to Node.js and MongoDB, which understand the deceptively-complex world will quickly introduce you to the relevant concepts by taking you through the different development. It skips the basics, and dives steps involved in building a full-fledged web into core JavaScript concepts such as application.

**Beginning Backbone.js** Simon and Schuster promises, and so on. With examples,

with JavaScript, odds are you don't fully depth guide takes you inside scope and closures, two core concepts you need to know to become a more efficient and learn how and why they work, and how an understanding of closures can be a powerful part of your development skillset. Like other books in the "You Don't Know JS" series Scope and Closures dives into trickier parts of the language that many JavaScript programmers simply avoid. Armed with this mastery. Learn about scope, a set of rules to help JavaScript engines locate variables in your code Go deeper into nested scope, a series of containers for variables and functions Explore function- and block-based scope, "hoisting", and the patterns and to use closures for synchronous and asynchronous tasks, including the creation of JavaScript libraries

More than ever, the web is a universal platform for all types of applications, and JavaScript is the language of the web. For anyone serious about web development, it's not enough to be a decent JavaScript coder. and ready for anything. Secrets of the JavaScript Ninja, Second Edition dives below the surface and helps readers of JavaScript and browser-based application functions, closures, objects, prototypes,

Page 3/10 May, 18 2024

illustrations, and insightful explanations, readers will benefit from the collective wisdom of seasoned experts John Resig, Bear Bibeault, and Josip Maras. Purchase of MVC, MVP, and MVVM—are useful from the print book includes a free eBook in PDF, the perspective of a modern web application Kindle, and ePub formats from Manning **Publications** 

JavaScript and jQuery Packt Publishing Ltd Combining the demand for AI with the ubiquity of JavaScript was inevitable. With Google's TensorFlow.js framework, seasoned AI veterans and web developers alike can help propel the future of AI-driven websites. In this guide, author Gant Laborde--Google Developer Expert in machine learning and the web--provides a hands-on, end-toend approach to TensorFlow.js fundamentals for a broad technical audience that includes data scientists, engineers, web developers, students, and researchers. You'll begin by working through some basic examples in TensorFlow.js before diving deeper into neural network architectures, DataFrames, TensorFlow Hub, model conversion, transfer learning, and more. Once you finish this book, you'll know how to build and deploy production-ready deep learning systems with TensorFlow.js. Explore tensors, the most fundamental structure of machine learning Convert data into tensors and back with a real-world example Combine AI with the web using TensorFlow.js and other tools Use resources to convert, train, and manage machine learning data Start building and training your own training models from scratch Learn how to create your own image classification models Examine transfer learning: retraining an advanced model to perform a new task

**Building Enterprise-Ready Backend**

**Services** "O'Reilly Media, Inc." With Learning JavaScript Design Patterns, you'll learn how to write beautiful, structured, and maintainable JavaScript by applying classical and modern design patterns to the language. If you want to keep your code efficient, more manageable, and up-to-date with the latest best practices, this book is for you. Explore many popular

design patterns, including Modules, Observers, Facades, and Mediators. Learn how modern architectural patterns—such as developer. This book also walks experienced JavaScript developers through modern module formats, how to namespace code effectively, and other essential topics. Learn the structure of design patterns and how they are written Understand different pattern categories, including creational, structural, and behavioral Walk through more than 20 classical and modern design patterns in JavaScript Use several options for writing modular code—including the Module pattern, Asyncronous Module Definition (AMD), and CommonJS Discover design patterns implemented in the jQuery library Learn popular design patterns for writing maintainable jQuery plug-ins "This book should be in every JavaScript developer's hands. It's the go-to book on JavaScript patterns that will be read and referenced many times in the future."—Andrée Hansson, Lead Front-End Developer, presis! *You Don't Know JS: Scope & Closures* John

Wiley & Sons If you're like most developers, you rely heavily on JavaScript to build interactive and quickresponding web applications. The problem is that all of those lines of JavaScript code can slow down your apps. This book reveals techniques and strategies to help you eliminate performance bottlenecks during development. You'll learn how to improve execution time, downloading, interaction with the DOM, page life cycle, and more. Yahoo! frontend engineer Nicholas C. Zakas and five other JavaScript experts—Ross Harmes, Julien Lecomte, Steven Levithan, Stoyan Stefanov, and Matt Sweeney—demonstrate optimal ways to load

code onto a page, and offer programming tips to and manage. You will see how using Node.js

help your JavaScript run as efficiently and quickly as possible. You'll learn the best practices to build and deploy your files to a production environment, and tools that can help you find problems once your site goes live. Identify problem code and use faster alternatives to accomplish the same task Improve scripts by learning how JavaScript stores and accesses data Implement JavaScript code so that it doesn't slow down interaction with the DOM Use optimization techniques to improve runtime performance Learn ways to ensure the UI is responsive at all times Achieve faster client-server communication Use a build system to minify files, and HTTP compression to deliver them to the browser

Apress

to learning all the aspects of creating maintainable Node.js applications. You will see how Node.js is focused on creating highperforming, highly-scalable websites, and how easy it is to get started. Many front-end devs regularly work with HTML, CSS, PHP, even WordPress, but haven't yet got started with Node.js. This book explains everything for you from a beginner level, enabling you to start using Node.js in your projects right away. Using this book you will learn important Node.js concepts for serverside programming. You will begin with an easy-to-follow pure JavaScript primer, which you can skip if you're confident of your JS skills. You'll then delve into Node.js concepts such as streams and events, and the technology involved in building fullstack Node.js applications. You'll also learn how to test your Node.js code, and deploy your Node.js applications on the internet. Node.js is a great and simple platform to work with. It is lightweight, easy to deploy

Vue.js 2 and Bootstrap 4 Web Development front-end developers looking to use Node.js Beginning Node.js is your step-by-step guide basics of programming this book will teach can be a fun and rewarding experience start today with Beginning Node.js. What you'll learn• Learn how JavaScript can help you be highly productive as a full-stack developer • How to set up an end to end Node.js development environment • Learn how to create reusable and maintainable Node.js modules • Patterns for sharing code between the server and the client • Create Node.js restful web services and websites • Store and retrieve your data using Document Databases • How to test your Node.js applications • How to deploy your applications on the internetWho this book is for Beginning Node.js is great for in their websites. If you understand the you how you can leverage JavaScript to create full stack web-apps using Node.js. Node.js allows you to write code that runs both on the client and server. This allows you to reuse more code and deliver applications faster. From this book you will learn how to write maintainable server-side JavaScript using Node.js, how to test your code and deploy it on the internet. Table of Contents Chapter 1: Setting up for Node.js Development Chapter 2: Understanding Node.js Chapter 3: Core Node.js Chapter 4: Node.js Packages Chapter 5: Events and Streams Chapter 6: Getting Started with HTTP Chapter 7: Introducing Express Chapter 8: Persisting Data Chapter 9: Front-End Basics Chapter 10: Simplifying Callbacks Chapter 11: Debugging Chapter 12: Testing Chapter 13: Deployment and **Scalability** Programming JavaScript Applications Packt

**Publishing** 

Node.js is used by many companies for building

js

performant backend services without sacrificing serverless apps end to end without learning a new developer efficiency. Thanks to its approachable language. About the Book Serverless Applications

API and familiar syntax, Node.js is loved by engineers and used by startups and Fortune 500s alike. Backed by the world's largest package repository, its enterprise foothold is only expected to grow. In this hands-on guide, author Thomas Hunter II proves that Node.js is just as capable as traditional enterprise platforms for building services that are observable, scalable, and resilient. Intermediate Authentication and database storage Asynchronous to advanced Node.js developers will find themselves integrating application code with a breadth of tooling from each layer of a modern service stack. Learn why running redundant copies of the same Node.js service is necessary Know which protocol to choose, depending on the situation Fine-tune your application containers for use in production Track down errors in a distributed setting to determine which service is at fault Simplify app code and increase performance by offloading work to a reverse proxy Build dashboards to monitor service health and throughput Find out why so many different tools are required when operating in an enterprise environment Learning Tensorflow. Js Apress Summary Serverless Applications with Node.js walks you through building serverless apps on AWS using JavaScript. Inside, you'll discover what Claudia.js brings to the table as you build and deploy a scalable event-based serverless application, based around a pizzeria that's fully integrated with AWS services, including Lambda and API Gateway. Each chapter is filled with exercises, examples, tips, and more to make sure you're ready to bring what you've learned into your own work. Foreword by Gojko Adzic. Purchase of the print book includes a free eBook in PDF, Kindle, and ePub formats from Manning Publications. About the Technology The benefits of cloud-hosted serverless web apps are undeniable: lower complexity, quicker time to market, and easier scalability than traditional, server-dependent designs. And thanks to JavaScript support in AWS Lambda and powerful new serverless API tools like the Claudia.js library, you can build and deploy

with Node.js teaches you to design and build serverless web apps on AWS using JavaScript, Node, and Claudia.js. You'll master the basics of writing AWS Lambda functions, along with core serverless patterns like API Gateway. Along the way, you'll practice your new skills by building a working chatbot and a voice assistant with Amazon Alexa. You'll also discover techniques for migrating existing apps to a serverless platform. What's inside functions Interesting real-world examples Developing serverless microservices About the Reader For web developers comfortable with JavaScript and Node.js. About the Author Slobodan Stojanovi and Aleksandar Simovi are AWS Serverless Heroes and core contributors to the Claudia.js project. They are also coauthors of Desole, an open source serverless errortracking tool, and the lead developers of Claudia Bot Builder. Table of Contents PART 1 - Serverless pizzeria Introduction to serverless with Claudia Building your first serverless API Asynchronous work is easy, we Promise() Pizza delivery: Connecting an external service Houston, we have a problem! Level up your API Working with files PART 2 - Let's talk When pizza is one message away: Chatbots Typing... Async and delayed responses Jarvis, I mean Alexa, order me a pizza Paying for pizza Migrating to serverless Real-world case studies appendix A - Installation and configuration appendix B - Facebook Messenger, Twilio, and Alexa configuration appendix C - Stripe and MongoDB setup appendix D - The pizza recipe

#### **Eloquent JavaScript** Apress

Over 60 high-quality recipes covering debugging, security, performance, microservices, web frameworks, databases, deployment and more; rewritten for Node 4, 6, and 8. About This Book Actionable recipes across the full spectrum of Node.js development Cutting edge techniques and tools for measuring and improving performance Best practices for creating readily-scalable production systems Who This Book Is For If you have good knowledge of JavaScript and want to build fast, efficient, scalable client-server solutions, then this book is for you. Some experience with Node.js is assumed to get the most out of this book. If working from a beginner level Node Cookbook 2nd Edition is recommended as a primer for Node Cookbook 3rd Edition. What You Will Learn Debug Node.js programs Write and publish your own Node.js modules Detailed coverage of Node.js core API's Use web frameworks such as Express, Hapi and Koa for accelerated web application development Apply Node.js streams for lowfootprint data processing Fast-track performance knowledge and optimization abilities Persistence strategies, including database integrations with MongoDB, MySQL/MariaDB, Postgres, Redis, and LevelDB Apply critical, essential security concepts Use Node with best-of-breed deployment technologies: Docker, Kubernetes and AWS In Detail Today's web demands efficient real-time applications and scalability. Asynchronous eventdriven programming is ideal for this, and this is where Node.js comes in. Server-side JavaScript has been here since the 90s, but Node got it right. With Node for tooling and server-side logic, and a browser-based client-side UI, everything is JavaScript. This leads to rapid, fluid development cycles. The full-stack, single language experience means less context-switching between languages for developers, architects and whole teams. This book shows you how to build fast, efficient, and scalable client-server solutions using the latest versions of Node. The book begins with debugging tips and tricks of the trade, and how to write your own modules. Then you'll learn the fundamentals of streams in Node.js, discover I/O control, and how to implement the different web protocols. You'll find recipes for integrating databases such as MongoDB, MySQL/MariaDB, Postgres, Redis, and LevelDB. We also cover the options for building web application with Express, Hapi and Koa. You will then learn about security essentials in Node.js and advanced optimization tools and techniques. By the end of the book you will have acquired the level of expertise to build productionready and scalable Node.js systems. The techniques and skills you will learn in this book are based on the best practices developed by nearForm, one of the leaders in Node implementations, who supported the work of the authors on this book. Style and approach This recipe-based practical guide presents each topic with step-by-step instructions on how you can create fast and efficient

server side applications using the latest features and capabilities in Node 8 whilst also supporting usage with Node 4 and 6.

#### **Professional JavaScript for Web Developers** Apress

Update your skill set for ES 6 and 7 with the ultimate JavaScript guide for pros Professional JavaScript for Web Developers is the essential guide to next-level JavaScript development. Written for intermediate-to-advanced programmers, this book jumps right into the technical details to help you clean up your code and become a more sophisticated JavaScript developer. From JavaScript-specific objectoriented programming and inheritance, to combining JavaScript with HTML and other markup languages, expert instruction walks you through the fundamentals and beyond. This new fourth edition has been updated to cover ECMAScript 6 and 7 (also known as ES2015 and ES2016) and the major re-imagination and departure from ES 5.1; new frameworks and libraries, new techniques, new testing tools, and more are explained in detail for the professional developer, with a practical focus that helps you put your new skills to work on real-world projects. The latest—and most dramatic—ES release is already being incorporated into JavaScript engines in major browsers; this, coupled with the rise in mobile web traffic increasing demand for responsive, dynamic web design, means that all web developers need to update their skills—and this book is your ideal resource for quick, relevant guidance. Get up to date with ECMAScript 6 and 7, new frameworks, and new libraries Delve into web animation, emerging APIs, and build systems Test more effectively with mocks, unit tests, functional tests, and other tools Plan your builds for future ES releases Even if you think you know JavaScript, new ES releases bring big changes that will affect the way you work. For a professional-level update that doesn't waste time on coding fundamentals, Professional JavaScript for Web Developers is the ultimate

js

resource to bring you up to speed. Distributed Node. Js O'Reilly Media No matter how much experience you have with JavaScript, odds are you don't fully understand the language. This concise yet indepth guide takes you inside scope and closures, two core concepts you need to know to become a more efficient and effective JavaScript programmer. You'll learn how and why they work, and how an understanding of closures can be a powerful part of your development skillset. Like other books in the "You Don't Know JS" series, Scope and Closures dives into trickier parts of the language that many JavaScript programmers simply avoid. Armed with this knowledge, you can achieve true JavaScript mastery. Learn about scope, a set of rules to help JavaScript engines locate variables in your code Go deeper into nested scope, a series of containers for variables and functions Explore function- and block-based scope, "hoisting", and the patterns and benefits of scope-based hiding Discover how to use closures for synchronous and asynchronous tasks, including the creation of JavaScript libraries

# **Build Faster Web Application Interfaces**

Chronicle Books

Summary Hapi.js in Action teaches you how to build modern Node-driven applications using hapi.js. Packed with examples, this book takes you from your first simple server through the skills you'll need to build a complete application. Foreword by Eran Hammer. Purchase of the print book includes a free eBook in PDF, Kindle, and ePub formats from Manning Publications. About the Technology The hapi.js web framework for Node.js is built around three radical ideas. Developer productivity: hapi's intuitive setup gets you up and running in no time. Maintainability: hapi's modular design allows for easy scaling and improvement.

Flexibility: hapi has a lightweight core that you can expand and customize with plugins. Are you ready to get hapi? About the Book Hapi.js in Action is an incredibly practical book that teaches you to build APIs, servers, and applications using Node.js and the hapi.js framework. You'll begin with an easyto-follow mental model of a Node.js web application and see exactly where hapi fits into the picture. Then, you'll walk through building an API and composing it into a web application. Along the way, you'll explore key topics like validation, testing, authentication, and deployment. Throughout, you'll learn how to build rocksolid, secure, and fast applications. What's Inside Best practices for Node application design Building APIs with hapi Maintaining and scaling applications Extending hapi with plugins About the Reader This book assumes you have strong JavaScript skills. Experience with Node.js is helpful but not required. About the Author Matt Harrison is a core contributor to hapi.js and an active member of the Node community. Table of Contents PART 1 - FIRST STEPS Introducing hapi Building an API Building a website PART 2 - EXPANDING YOUR TOOLBOX Routes and handlers in-depth Understanding requests and responses Validation with Joi Building modular applications with plugins Cache me if you can PART 3 - CREATING ROCK-SOLID APPS Authentication and security Testing with Lab, Code, and server.inject() Production and beyond *Generative Design* Apogeo Editore Beginning Backbone.js is your step-by-step guide to learning and using the Backbone.js library in your web projects. Backbone.js is one of the most popular JavaScript libraries among web developers, used to create

modular, single-page web apps. This book takes you from downloading Backbone.js and its dependencies all the way to using more advanced libraries to structure your application architecture, and everything in between. With a real-world, practical approach, you will learn how you can integrate Backbone.js into the center of your of Contents Chapter 1: An Introduction To JavaScript stack, and create scalable applications. James Sugrue shows you how to implement all aspects of templating, work View, and Collections Chapter 4: efficiently with RequireJS, and fully understand Grunt and all its plug-ins. Armed with this knowledge you'll be able to Routers and Events Chapter 6: Backbone.js architect a continuous integration system that is key to real-world applications. With the explosion of JavaScript-based applications on the web, the need for more structured approaches to code management is more important than ever. Backbone.js helps create applications that separate models from views, enabling developers to avoid spaghetti code. Beginning Backbone.js Codebase will gently guide you into this amazingly powerful library, and help you ramp up to building professional applications. Integrate Backbone.js into your work today with this indispensable book. What you'll learn Learn the importance of MVC approaches in software development Learn why Backbone.js is so popular and how to integrate it into your JavaScript stack Understand core Backbone.js concepts such most important aspects of the Node as models, views, routers, and events Test your application using the latest JavaScript testing tools Create build scripts using Grunt.js to simplify your build and deployment workflow Use additional libraries to build on the power of Backbone.js Avoid common beginner errors Actionable solutions for the full spectrum of and code using best practices Who this book Node is 8 development "O'Reilly Media, Inc." is for Beginning Backbone.js is for the web

developer who is already confident with JavaScript, but who is keen to build larger, single-page web apps. If you want to introduce more structure, quality, and process to your web application using Backbone.js, and other leading JavaScript technologies, this is the book for you. Table Backbone.js Chapter 2: Getting Object-Oriented Chapter 3: Backbone.js Model, Templating with Underscore, Handlebars, and Mustache Chapter 5: Backbone.js Start To Finish: Twitter App Example Chapter 7: The Backbone Ecosystem Chapter 8: Testing Your Backbone.js Application Chapter 9: Using Grunt for Your Build Process Chapter 10: Extending Backbone.js with Marionnette Chapter 11: Best Practices With Backbone.js Chapter 12: Creating A Manageable JavaScript

### *You Don't Know JS: Up & Going* "O'Reilly Media, Inc."

"Get Programming with Node.js teaches you to build web servers using JavaScript and Node. In this engaging tutorial, you'll work through eight complete projects, from writing the code for your first web server to adding live chat to a web app. Your hands will stay on the keyboard as you explore the development process, including security, database management, authenticating user accounts, and deploying to production. You'll especially appreciate the easy-tofollow discussions, illuminating diagrams, and carefully explained code!" --

Learn how to combine Bootstrap with Vue.js to

build responsive web applications. About This Book Build applications with a good architecture and clean UI with Vue.js and Bootstrap Understand Bootstrap components and learn to integrate them with the Vue.js structure Build, deploy, and test your code with inside the application's reactive components. various utility tools provided by Vue.js Who This Book Is For This book is for JavaScript programmers who are new to web frameworks and want to start learning it by developing interactive and responsive web applications. What You Will Learn Create and build web applications using Vue.js, Webpack, and Nuxt.js Combine Bootstrap components with Vue.js' power to enrich your web applications with reusable elements Connect the Vuex state management architecture to the Firebase cloud backend to persist and manage application data Explore the new grid system of Bootstrap 4 along with the far simpler directives in Vue.js Test Vue applications using Jest Authenticate your application using Bootstrap's forms, Vue.js' reactivity, and Firebase's authentication API Deploy your application using Firebase, which provides Backend as a Service In Detail In this book, we will build a full stack web application right from scratch up to its deployment. We will start by building a small introduction application and then proceed to the creation of a fully functional, dynamic responsive web application called ProFitOro. In this application, we will build a Pomodoro timer combined with office workouts. Besides the Pomodoro timer and ProFitOro workouts will enable authentication and collaborative content management. We will explore topics such as Vue reactive data binding, reusable components, routing, and Vuex store along with its state, actions, mutations, and getters. We will create Vue applications using both webpack and Nuxt.js templates while exploring cool hot Nuxt.js features such as code splitting and serverside rendering. We will use Jest to test this application, and we will even revive some trigonometry from our secondary school! While

developing the app, you will go through the new grid system of Bootstrap 4 along with Vue.js' directives. We will connect Vuex store to the Firebase real-time database, data storage, and authentication APIs and use this data later Finally, we will quickly deploy our application using the Firebase hosting mechanism. Style and Approach Step-by-step tutorial